Nivel **Primaria Multidisciplinar** 

#### **Francisco Daniel Sánchez Vázquez**

**20 Descripción** 

### **¿Quién es este MAESTRO, con mayúsculas?**

Se llama Francisco Daniel Sánchez Vázquez, trabaja de maestro desde el año 1980 y actualmente está destinado en el CEIP Príncipe Felipe de Motril (Granada). A lo largo de estos años ha impartido la EGB en su segunda etapa como especialista en Filología Francesa y en la primera etapa como maestro generalista. Al comenzar la LOGSE impartió clases en el Primer Ciclo de la ESO de Lengu[a Castellana y Literatu](http://ceipprincipefelipe.net/)ra y Francés y actualmente trabaja en Educación Primaria.

Es Coordinador TIC de su centro y también lo fue del Plan Alhambra (de 1990 a 1992). De igual modo ha pasado, a lo largo de su carrera profesional, por la dirección de un centro y actualmente desempeña labores de Secretaría.

También se he dedicado, y lo sigue haciendo, a impartir cursos, ponencias y talleres sobre informática educativa así como ha desarrollado diferentes aplicaciones didácticas informáticas, tanto de uso administrativo, como curricular a lo largo de los últimos 23 años de vida profesional, obteniendo algunos premios y reconocimientos.

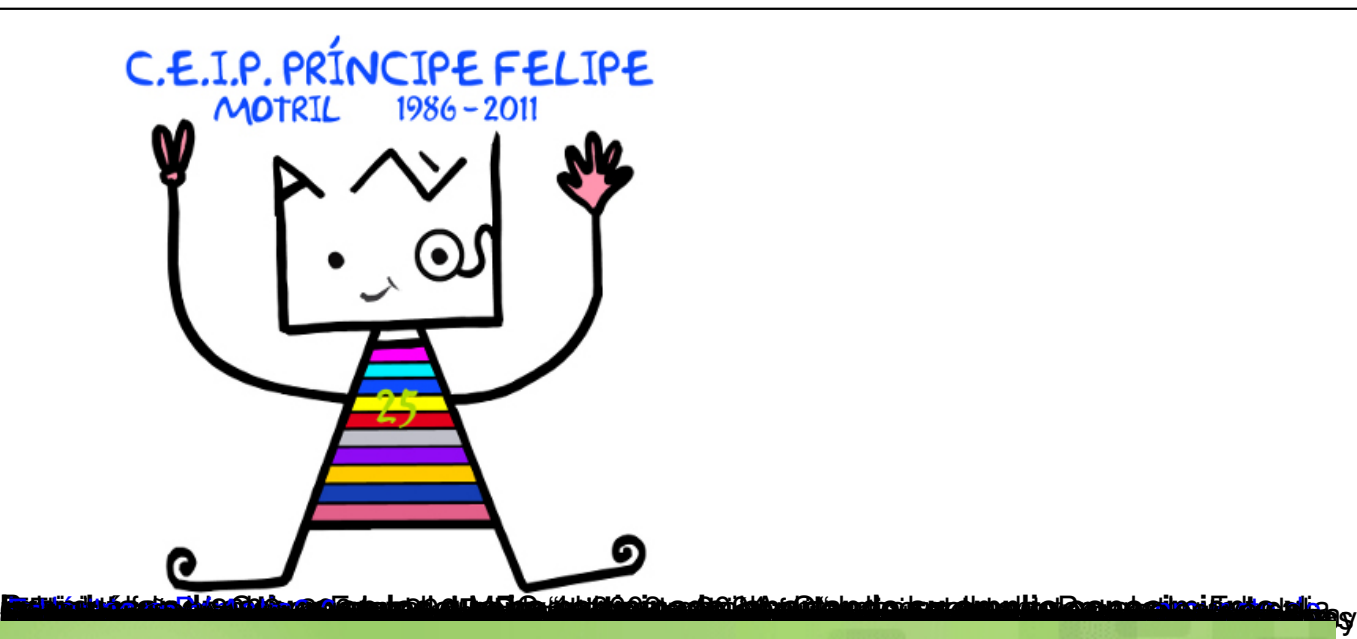

# Informática Educativa Isla&Sam

## **O** martes, noviembre 01, 2011

# Una experiencia de aula: la entrevista

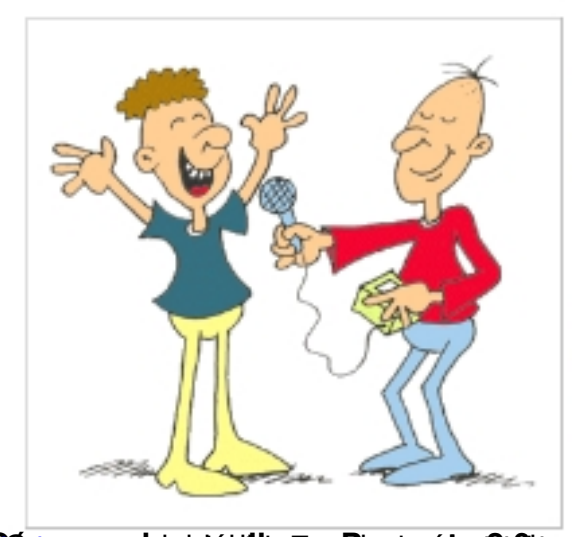

Hace una semana di a conocer a través de Twitter el trabajo, La Entrevista, que estábamos terminando en el curso sexto de primaria del CEIP Príncipe Felipe de Motril. Como quiera que ya lo hemos acabado, quiero relatar con más detalle su evolución.

**REFERENCE AS OF CLARA CONTRACTORY OF CARDIOLES** 

#### Écrit par Luis Miguel Iglesias Albarrán Dimanche, 20 Novembre 2011 18:26

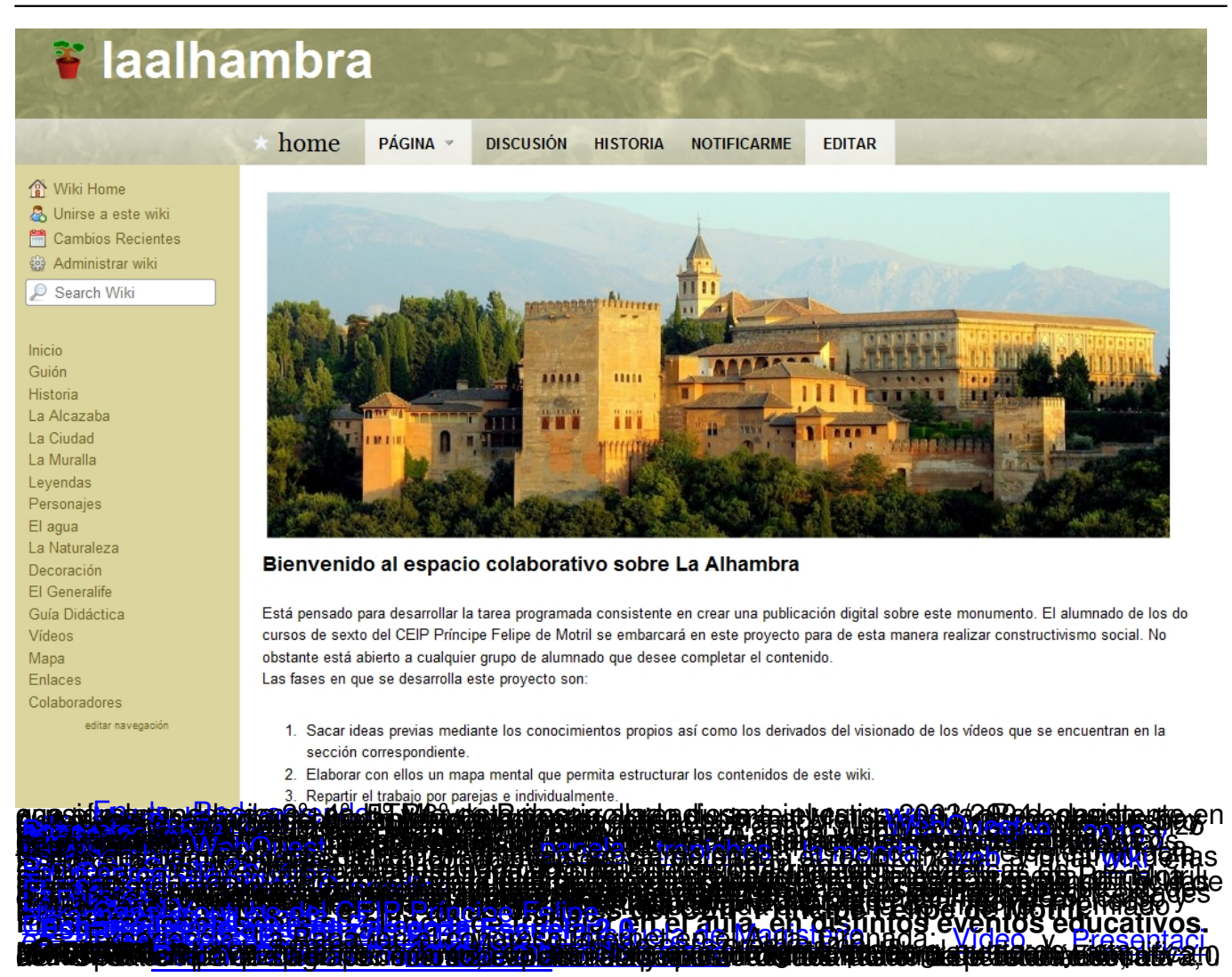